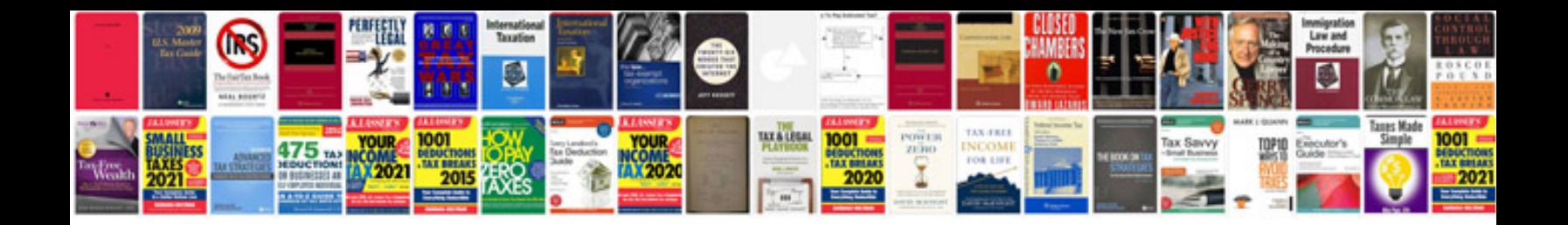

**Api document format and style manual**

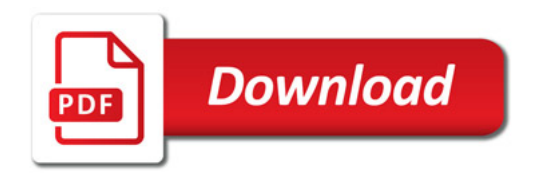

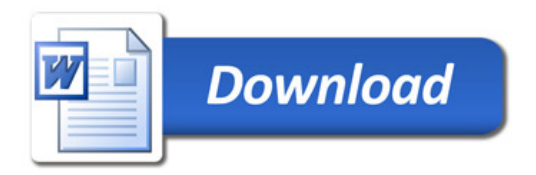